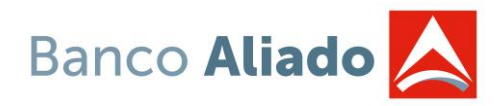

### **Estimado cliente:**

Para nosotros es muy importante que mantengas las mejores medidas de seguridad posible por lo que te compartimos los siguientes **Tips de Seguridad:**

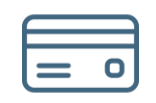

# **Tarjetas de Crédito**

- Nunca pierda de vista su tarjeta de crédito cuando realice pagos en restaurantes y almacenes.
- Al realizar transacciones en sitios web, siempre valide que la dirección del sitio inicie con "https://", de lo contrario, no ingrese sus datos.
- Nunca proporcione la información de su tarjeta por teléfono, emails, chats ni mensajes de texto, tampoco ingrese estos datos en páginas web extrañas o apps desconocidas.
- Al efectuar la reposición de su tarjeta, procure triturar la tarjeta antigua.
- Siempre revise sus estados de cuenta, para reconocer cualquier cargo de origen desconocido.

### **Tarjetas de Débito**

- Siempre utilice ATMs que estén bien iluminados y vigilados, si observa personas extrañas cerca, evite utilizarlo.
- No comparta su pin con nadie. Recuerde que su tarjeta es intransferible.
- Cubra con su otra mano al colocar el pin de su tarjeta en los ATM y asegúrese que los cajeros no tengan ningún objeto extraño.

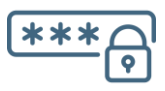

### **Claves de Acceso e Información Personal**

- Cambie periódicamente las claves de acceso. Procure que la contraseña contenga números y letras.
- Evite utilizar nombres propios o información que pueda ser fácilmente asociada a usted.
- Nunca anote su clave en un papel, ni comparta a terceros por ningún medio su clave.
- Desactive las opciones de autocompletar para conectarse a una pagina o servicio.
- Banco Aliado nunca le solicitará ingresar su usuario y clave de acceso a través de correos electrónicos. Si alguna vez le es solicitada esta información por favor comuníquese con el Banco inmediatamente.

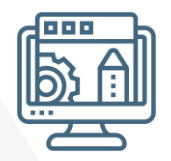

# **Seguridad de sus equipos desde donde accede a los servicios en línea**

- Verifique las actualizaciones del sistema operativo y el navegador de su equipo.
- Instale en su computadora un equipo antivirus y manténgalo siempre actualizado.
- Evite el acceso a los servicios digitales del Banco desde cafés y redes de Wi-Fi abiertas que no requieran contraseña.
- Revise periódicamente las conexiones Wi-Fi de su equipo y elimine las que ya no utiliza.
- Desactive el Wi-Fi y las conexiones Bluetooth de su equipo y sólo actívelos cuando es necesario.